# DGtal: Topology module <http://liris.cnrs.fr/dgtal>

#### Jacques-Olivier Lachaud

#### DGtal Meeting, September 2011

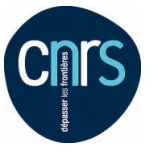

<span id="page-0-0"></span>UMR 5127

# Package description

#### Should contain

- classical digital topology *à la* Rosenfeld
- cartesian cellular topology
- digital surface topology à la Herman
- must be the base block of geometric algorithms

#### **Examples**

- adjacencies, connected components, simple points, thinning
- cells, boundary operators, incidence, opening, closing
- contours, surfel adjacency, surface tracking
- topological invariants

#### Location

- {DGtal}/src/DGtal/topology
- {DGtal}/src/DGtal/helpers
- <span id="page-1-0"></span>{DGtal}/tests/topology

# Available in DGtal 0.4

- 1. classical digital topology
	- Arbitrary adjacencies in  $\mathbb{Z}^n$ , but also in subdomains
	- $\triangleright$  Digital topology = couple of adjacencies (Rosenfeld)
	- $\triangleright$  Object = Topology + Set
	- ▶ Operations : neighborhoods, border, connectedness and connected components, decomposition into digital layers, simple points
- 2. cubical cellular topology
	- $\triangleright$  cells, adjacent and incident cells, faces and cofaces
	- $\triangleright$  signed cells, signed incidence,
- 3. digital surface topology
	- $\triangleright$  surfels, surfel adjacency, surfel neighborhood
	- $\triangleright$  surface tracking (normal, fast), contour tracking in nD

# **Adjacency**

#### Genericity  $\Rightarrow$  concept CAdjacency

- Inner types : Space, Point, Adjacency
- Methods :
	- $\triangleright$  isAdjacentTo(p1, p2)
	- $\triangleright$  isProperlyAdjacentTo(p1, p2)
	- $\triangleright$  writeNeighborhood(p, output iterator)
	- ▶ writeProperNeighborhood(p, output iterator)
	- ▶ writeNeighborhood(p, output iterator, predicate)
	- $\triangleright$  writeProperNeighborhood(p, output iterator, predicate)
- <span id="page-3-0"></span>Models :
	- $\triangleright$  MetricAdjacency : 4-, 8-, 6-, 18-, 26-, 2n-, 3<sup>n</sup> − 1adjacencies
	- $\triangleright$  DomainAdjacency : adjacency limited by a specified domain.

# Usage

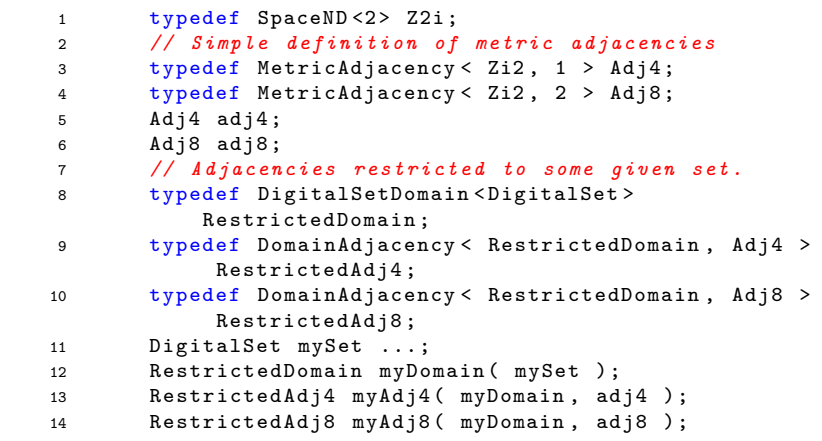

# Digital topology

Digital topology  $=$  couple of instances of adjacencies

• template class DigitalTopology

```
1 typedef SpaceND < 3, int > Z3 ;
2 typedef MetricAdjacency < Z3 , 1 > Adj6 ;
3 typedef MetricAdjacency < Z3 , 2 > Adj18 ;
4 typedef DigitalTopology < Adj6 , Adj18 > DT6_18 ;
5
6 Adj6 adj6 ;
7 Adj18 adj18 ;
8 DT6_18 dt6_18 ( adj6 , adj18 , JORDAN_DT );
```
- Jordan topologies may be specified (for future use)
- instances are necessary (e.g., adj may not be invariant by translation)
- reverse topology is the reversed couple

# Digital Object Digital object  $=$  topology  $+$  digital set

• template class Object

```
1 typedef HyperRectDomain < Z3 > Domain ;
2 typedef DigitalSetSelector < Domain , BIG_DS +
        HIGH_BEL_DS >:: Type DigitalSet ;
3 typedef Object < DT6_18 , DigitalSet > ObjectType ;
4 Point p1 ( -50 , -50 , -50 );
5 Point p2 ( 50, 50, 50 );
6 Domain domain (p1, p2);
7 // ball of radius 30
8 DigitalSet ball_set ( domain );
9 Shapes < Domain >:: addNorm2Ball ( ball_set , Point (
        0, 0 ), 30 );
10 ObjectType ball_object ( dt6_18 , ball_set );
11 ObjectType clone ( ball_object ); // no cost
```
Objects use smart pointers : they may be passed by value and copied without cost

# Digital Object : main services

- neighborhood(Point), properNeighborhood(Point) return an Object
- border : set of point  $\lambda$ -adjacent to background. border() return an Object
- geodesic neighborhoods [Bertrand93]. geodesicNeighborhood<TAdj>( TAdj, Point, uint ) return an Object
- (lazy) connectedness : connectedness, computeConnectedness ; connected components : writeComponents
- simple points (valid in Z2 and Z3). isSimple( Point ) return a bool
- and Objects are drawable in 2D and in 3D (with adjacencies or not).

# Digital Object : main services

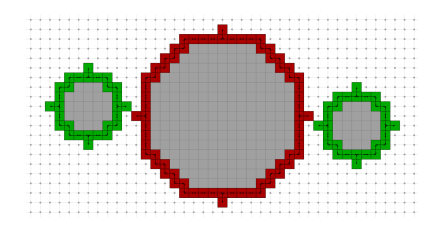

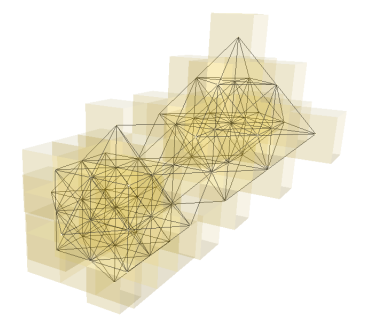

# Expander : digital layers in an object

- Expansion layer by layer within an object, starting from an initial core
- $\bullet$  core  $=$  a point or a pointset specified by iterators
- each new layer  $=$  the set of points of the object adjacent to the preceding layer
- each layer is iterable, has a digital distance to core
- finished when no more neighbor expansion is possible
- useful for connectedness, geodesic neighborhoods and thus simpleness

# Expander : digital layers in an object

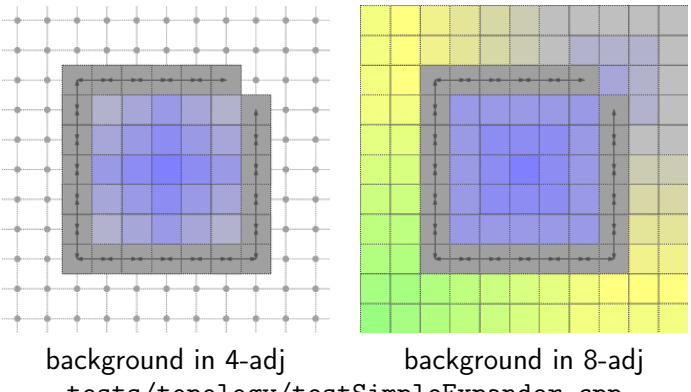

tests/topology/testSimpleExpander.cpp

#### Example : greedy homotopic thinning

```
1 int layer = 0;
2 do {
3 DigitalSet & S = shape . pointSet () ;
4 std :: queue < DigitalSet :: Iterator > Q;
5 for ( DigitalSet :: Iterator it = S. begin (); it
           != S.end(); ++it)
6 if ( shape .\ alertred { isSimple }( * it ) )
7 Q. push ( it );
8 nb_simple = 0;
9 while ( ! Q . empty () ) {
10 DigitalSet :: Iterator it = Q.front();
11 Q. pop () ;
12 if ( shape . is Simple ( * it ) ) {
13 S. erase ( * it );
14 ++nb simple;
15 }
16   }
17 ++ layer;
18 } while ( nb_simple != 0 );
```
#### See testObject.cpp

### Example : greedy homotopic thinning

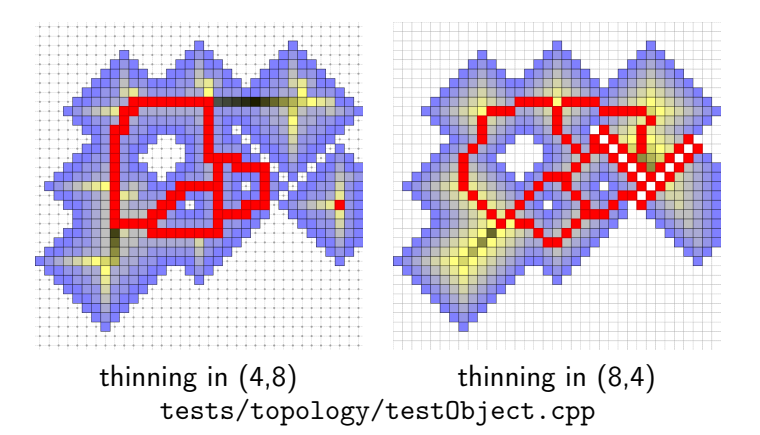

### Example : greedy homotopic thinning 3D

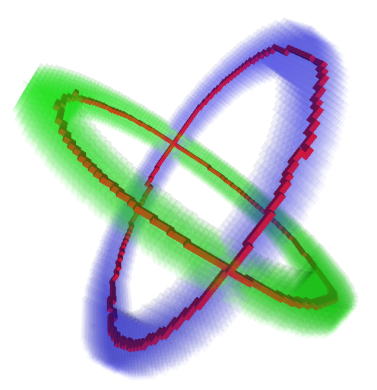

#### thinning in (6,26) The thinning algorithm is the same as in 2d.

J.-O. Lachaud [DGtal topology module](#page-0-0) 14/30

### Digital space as a regular cubical cell complex

- classical combinatorial topology : cellular decomposition of  $\mathbb{R}^n$ into the regular grid topology [Khalimsky,Kovalevsky]
- cellular complex whose cells are points, unit edges, unit squares, etc
- Khalimsky view as a cartesian product of  $\mathbb{Z}^n$  with alternate topologies.

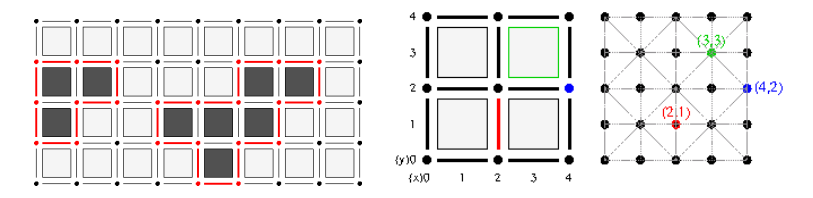

<span id="page-14-0"></span>even coordinate  $=$  closed, odd coordinate  $=$  open

### Model of cubical cellular space I

Genericity  $\Rightarrow$  concept CCellularGridSpaceND Model KhalimskySpaceND<dim,Integer>

- $\bullet$  Inner types : Space, Point, Vector,  $\dots$ Cell, SCell, Cells, SCells
- the user provide a bounding box at space creation init( Point, Point, bool ) returns bool
- cells may be signed (algebraic manipulation)
- cells are black boxes : managed through methods of space

## Model of cubical cellular space II

• cells are black boxes : managed through methods of space

- $\triangleright$  creation :  $uCell$ ,  $sCell$ , ...
- $\triangleright$  read/write access :  $\mu$ Coord, ...
- $\triangleright$  sign services : signs, unsigns, sOpp,
- $\triangleright$  topology services : uDim, uIsSurfel, ...
- ▶ direction iterators : uDirs, uOrthDirs, ...
- **P** geometric services : uFirst, uLast, uTranslation, uProjection, ...
- $\blacktriangleright$  neighborhood services : uNeighborhood, uAdjacent, ...
- $\triangleright$  incidence services : uIncident, uFaces, ...
- $\blacktriangleright$  direct orientation service :  $sDirect$ , ...

#### Example : cell creation and view

```
1 Viewer3D viewer ;
2 ...
3 KSpace K;
4 Point plow (0 ,0 ,0) ;
5 Point pup (3 ,3 ,2) ;
6 // should return true
7 K. init ( plow, pup, true );
8 // Drawing cell of dimension 3
9 Cell voxelA = K.uCell (Point(1,1,1));
10 SCell voxelB = K.sCell (Point (1,1,3));11 viewer << voxelB << voxelA ;
12 // drawing cells of dimension 2
13 SCell surfelA = K.sCell( Point(2, 1, 3));
14 SCell surfelB = K. sCell( Point( 1, 0, 1), false);
15 Cell surfelC = K.uCell (Point( 1, 2, 1));
16 SCell surfelD = K.sCell( Point(1, 1, 0));
17 Cell surfelE = K.uCell ( Point (1, 1, 2) );
18 viewer << surfelA << surfelB << surfelC << surfelD
        << surfelE ;
```
# Visualization of cells in 2D/3D

#### You can put cells in a 2D/3D visualization stream.

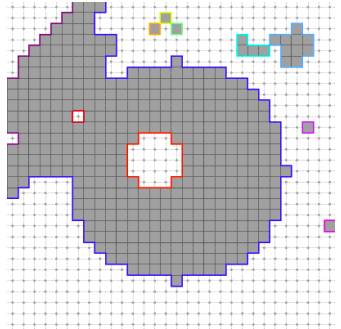

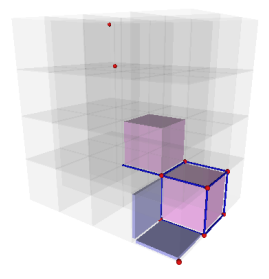

•  $r$ -chain : formal sum of  $r$ -cells

- Example :  $\sum_i +o_i^n$ , with  $o_i^n$  n-cells, is a digital object
- ► Example :  $\sum_i a_j s_j^{n-1}$ , with  $s_j^{n-1}$   $n-1$ -cells, is a digital surface

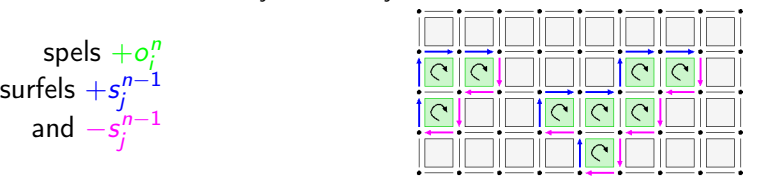

- $\bullet$  r-chain  $\cdot$  formal sum of r-cells
- Linear operators boundary  $\Delta$  and co-boundary  $\nabla$  $\bullet$ 
	- $\triangleright$   $\Delta$  : *r*-chain  $\mapsto$  *r* − 1-chain ( $\equiv$  (low) incidence)
	- $\triangleright \nabla$ : r-chain  $\mapsto$  r + 1-chain ( $\equiv$  (up) incidence)
	- $\triangleright$   $\Delta\Delta = 0$  and  $\nabla\nabla = 0$  (Homology)

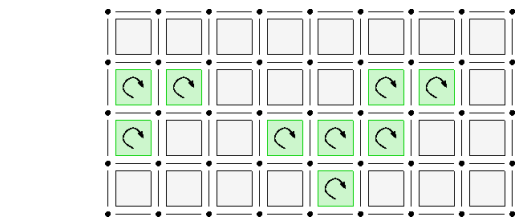

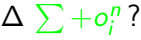

- $r$ -chain : formal sum of  $r$ -cells
- Linear operators boundary  $\Delta$  and co-boundary  $\nabla$  $\bullet$ 
	- $\triangleright$   $\Delta$  : r-chain  $\mapsto$  r 1-chain ( $\equiv$  (low) incidence)
	- $\triangleright \nabla$ : r-chain  $\mapsto$  r + 1-chain ( $\equiv$  (up) incidence)
	- $\triangle \Delta \Delta = 0$  and  $\nabla \nabla = 0$  (Homology)

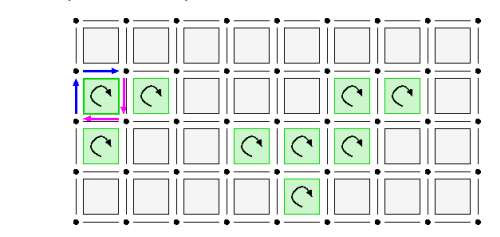

 $\Delta \sum +o_i^n$  ?

- $r$ -chain : formal sum of  $r$ -cells
- Linear operators boundary  $\Delta$  and co-boundary  $\nabla$  $\bullet$ 
	- $\triangleright$   $\Delta$  : r-chain  $\mapsto$  r 1-chain ( $\equiv$  (low) incidence)
	- $\triangleright \nabla$ : r-chain  $\mapsto$  r + 1-chain ( $\equiv$  (up) incidence)
	- $\triangle$   $\Delta \Delta = 0$  and  $\nabla \nabla = 0$  (Homology)

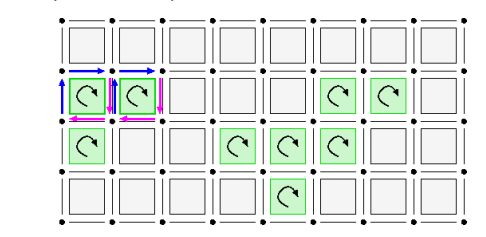

 $\Delta \sum +o_i^n$  ?

•  $r$ -chain : formal sum of  $r$ -cells

 $\Delta \sum +o_i^n$  ?

- Linear operators boundary  $\Delta$  and co-boundary  $\nabla$  $\bullet$ 
	- $\triangleright$   $\Delta$  : r-chain  $\mapsto$  r 1-chain ( $\equiv$  (low) incidence)
	- $\triangleright \nabla$ : r-chain  $\mapsto$  r + 1-chain ( $\equiv$  (up) incidence)
	- $\triangle \Delta \Delta = 0$  and  $\nabla \nabla = 0$  (Homology)

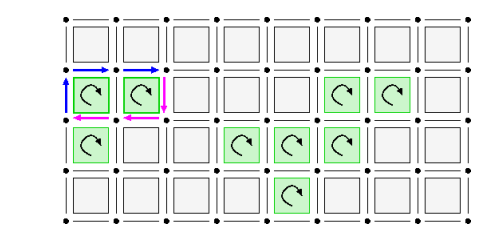

- $\bullet$  r-chain  $\cdot$  formal sum of r-cells
- Linear operators boundary  $\Delta$  and co-boundary  $\nabla$ 
	- $\triangleright$   $\Delta$  : *r*-chain  $\mapsto$  *r* − 1-chain ( $\equiv$  (low) incidence)
	- $\triangleright \nabla$ : r-chain  $\mapsto$  r + 1-chain ( $\equiv$  (up) incidence)
	- $\triangle \Delta \Delta = 0$  and  $\nabla \nabla = 0$  (Homology)

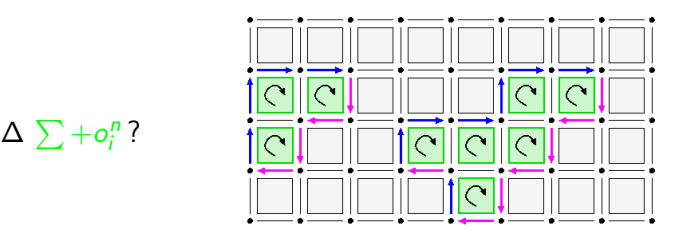

- $\bullet$  r-chain  $\cdot$  formal sum of r-cells
- Linear operators boundary  $\Delta$  and co-boundary  $\nabla$  $\bullet$ 
	- $\triangleright$   $\Delta$  : *r*-chain  $\mapsto$  *r* − 1-chain ( $\equiv$  (low) incidence)
	- $\triangleright \nabla$ : r-chain  $\mapsto$  r + 1-chain ( $\equiv$  (up) incidence)
	- $\triangle \Delta \Delta = 0$  and  $\nabla \nabla = 0$  (Homology)

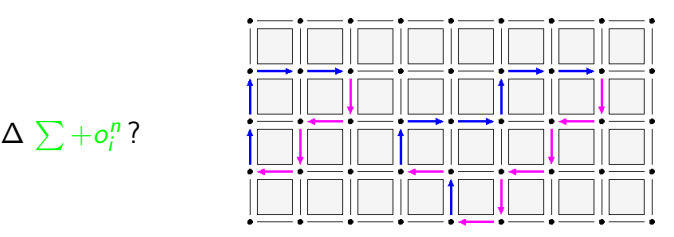

- $r$ -chain : formal sum of  $r$ -cells
- Linear operators boundary  $\Delta$  and co-boundary  $\nabla$ 
	- $\triangleright$   $\Delta$  : r-chain  $\mapsto$  r 1-chain ( $\equiv$  (low) incidence)
	- $\triangleright \nabla$ : r-chain  $\mapsto$  r + 1-chain ( $\equiv$  (up) incidence)
	- $\triangle \Delta \Delta = 0$  and  $\nabla \nabla = 0$  (Homology)
- coefficients are generally taken  $\pm 1$ . It is enough to sign cells to design that kind of operators.

### **Applications**

1. Any object boundary is closed. Boundary of a digital object  $O = \Delta O$ 

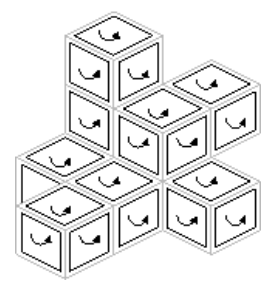

∂O is a closed surface.

Since  $\Delta\Delta = 0$ , the boundary of a digital object is a surface without boundary.

### Applications

- 1. Any object boundary is closed.
- 2. Neighborhood and tracking over ∂O
	- Any surfel has  $2n 2$  neighbors
	- Formal definition of the two neighbors of a surfel  $\sigma$ , of orth. dir. *i*, along direction  $i \neq i$ .  $\Delta_i^\epsilon\nabla_j^\mu\sigma$ ,  $\nabla_i^\epsilon\Delta_i^\epsilon\sigma$ ,  $\Delta_i^\epsilon\nabla_j^{-\mu}\sigma$  with  $\mu=\pm1$  and  $\epsilon=\pm1$  $s - 4s$  $x_{-2}$  $\Sigma_{n-2}$  $x + p$  $x + p$  $S+DS$
	- $\triangleright$  Neighbors are oriented (direct or indirect orientation)

## Adjacency between surfels

SurfelAdjacency<dim> specifies interior toward exterior or the reverse for each direction.

```
1 SurfelAdjacency <2> sAdj1( true); // (4, 8)2 SurfelAdjacency <2> sAdj2(false); // (8, 4)3 SurfelAdjacency <3> sAdj3(true); // (6.18)4 SurfelAdjacency <3> sAdj4(false); // (18, 6)5 sAdj4 . setAdjacency ( 0, 1, true ); // hybrid
```
- <span id="page-29-0"></span>SurfelNeighborhood<KSpace> computes adjacent surfels
	- $\triangleright$  initialized by init( KSpace\*, SurfelAdjacency<dim>,  $Ce11$ )
	- $\triangleright$  surfel can be changed setSurfel
	- $\rightarrow$  get surrounding spels : innerSpel(), innerAdjacentSpel( Dimension, bool), ...
	- ▶ get following surfels : follower1( Dimension, bool)
	- $\blacktriangleright$  get adjacent surfels : getAdjacentOnSpelSet, ...

### Tracking surfels through surfel adjacencies I

Surfaces<KSpace>trackClosedBoundary

- SCellSet & surface.
- const KSpace & K,
- const SurfelAdjacency<KSpace : :dimension> & surfel\_adj,
- const PointPredicate & pp,
- const SCell & start surfel )

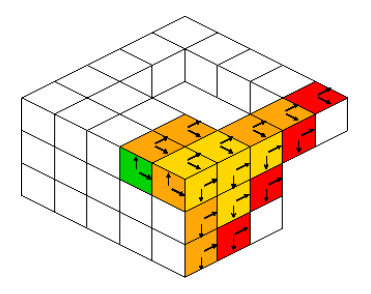

```
1 SCell b; // current surfel
2 SCell bn; // neighboring surfel
3 SurfelNeighborhood < KSpace > SN ;
4 SN . init ( &K , & surfel_adj , start_surfel ) ;
5 std :: queue < SCell > qbels ;
6 qbels.push (start_surfel );
7 surface . insert ( start_surfel ); // output
8 while (! qbels. empty() ) { // For all pending bels
9 \qquad b = \text{qbels}. front ();
10 qbels . pop () ;
11 SN. setSurfel (b);
12 for ( DirIterator q = K.sDirs ( b ); q != 0; ++q ) {
13 Dimension track_dir = *q;
14 // One pass, look for direct orientation
15 if (SN. getAdjacentOnPointPredicate (bn, pp,
           track_dir, K.sDirect(b, track_dir ) ) )
16 {
17 if ( surface . find ( bn ) == surface . end () )
18 {
19 surface.insert (bn);
20 qbels.push \left( \begin{array}{cc} bn \end{array} \right);<br>21 }
21    }
22 }
23 } // end for
24 } // end while
```
# Helper class Surfaces

Provide methods for

- finding a bel (i.e. a surfel between inside/outside of object)
- track boundaries in nD (closed or not)
- track contours of 2D shapes
- $\bullet$  track 2D slices of *n* shapes
- extract all contours of a 2D domain
- extract all boundaries of a  $nD$  shape
- computes the whole boundary of a  $nD$  shape by scanning

(with B. Kerautret)

## Surface tracking example

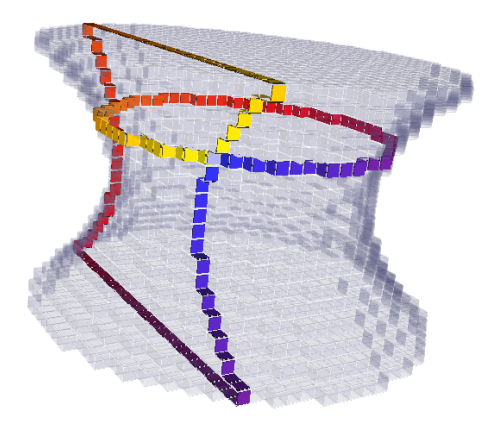

# Surface tracking snippet

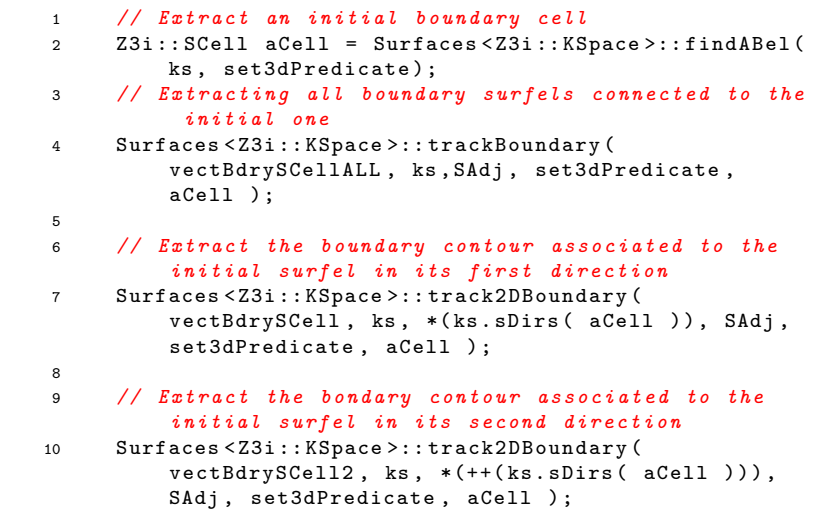

### Getting the contour of a digitized shape

```
1 // Digitizer
2 GaussDigitizer < Space, Shape > dig;
3 dig.attach (aShape ); // attaches the shape.
\frac{4}{4} Vector vlow (-1, -1); Vector vup (1, 1);
5 dig . init ( aShape . getLowerBound () + vlow , aShape .
         getUpperBound () + vup , h ) ;
6 Domain domain = dig . getDomain () ;
7 // Extracts shape boundary
8 SurfelAdjacency < KSpace :: dimension > SAdj (true);
9 SCell bel = Surfaces < KSpace >:: findABel (K, dig,
         10000 );
10 // Getting the consecutive surfels of the 2D
         boundary
11 std:: vector < Point > points;
12 Surfaces < KSpace >:: track2DBoundaryPoints ( points , K ,
          SAdj, dig, bel );
13 // Create GridCurve
14 GridCurve < KSpace > gridcurve ;
15 gridcurve . initFromVector ( points );
```
# To go further

On-line user guide in DGtal documentation

- Topology Package
	- $\triangleright$  Digital topology and digital objects
	- $\triangleright$  Cellular grid space and topology, cells, digital surfaces

(nicely illustrated in 3D, thanks to B. Kerautret)

### Next objectives

- 1. classical digital topology
	- $\triangleright$  other adjacencies
	- $\blacktriangleright$  Adjacency = unoriented graph, create associated concepts
	- $\triangleright$  make everything faster with specialization (especially simpleness)
- 2. cubical cellular topology
	- $\blacktriangleright$  cubical complexes, interior, closure
	- $\blacktriangleright$  path, mapping (homotopy)
	- $\triangleright$  chains, boundary operator, cochains, coboundary
	- $\triangleright$  (co)homology
- <span id="page-37-0"></span>3. digital surface topology
	- $\blacktriangleright$  digital surface concept, digital surface graph and cograph (umbrellas), digital surface map